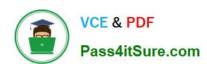

# 1Z0-134<sup>Q&As</sup>

Oracle WebLogic Server 12c: Advanced Administrator II

## Pass Oracle 1Z0-134 Exam with 100% Guarantee

Free Download Real Questions & Answers PDF and VCE file from:

https://www.pass4itsure.com/1z0-134.html

100% Passing Guarantee 100% Money Back Assurance

Following Questions and Answers are all new published by Oracle
Official Exam Center

- Instant Download After Purchase
- 100% Money Back Guarantee
- 365 Days Free Update
- 800,000+ Satisfied Customers

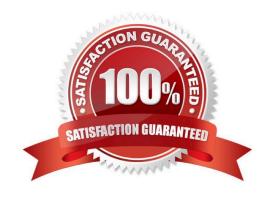

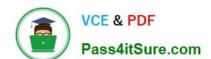

### https://www.pass4itsure.com/1z0-134.html

2024 Latest pass4itsure 1Z0-134 PDF and VCE dumps Download

#### **QUESTION 1**

Your architecture requires that you create 100 JMS Queues with similar, though not necessarily identical, configuration settings.

Which entity will help you carry out the task efficiently? (Choose the best answer.)

- A. JMS Distributed Destination
- B. JMS Foreign Server
- C. JMS Template
- D. JMS Destination Key

Correct Answer: C

Reference: https://docs.oracle.com/middleware/12212/wls/WLACH/pagehelp/JMSjmsdestinationsjmsqueueredeliverytitle.html#attributes

#### **QUESTION 2**

Which three statements correctly describe a relationship between Node Manager and Administration Server? (Choose three.)

A. An Administration Server can be under Node Manager control: You can start it, monitor it, and restart it using Node Manager.

- B. An Administration Server can be a Node Manager client: When you start or stop Managed Servers from the Administration Console, you are accessing Node Manager using the Administration Server.
- C. An Administration Server supports the process of starting up a Managed Server with Node Manager: When you start a Managed Server with Node Manager, the Managed Server contacts the Administration Server to obtain outstanding configuration updates.
- D. By default, the Administration Server starts a Node Manager with the startNM script in the domain\\'s bin folder.
- E. By default, the Administration Server starts a Node Manager with the startNodeManager script in the domain\\'s config folder.
- F. Node Manager requires an Administration Server to be running before it can start any Managed Servers.
- G. A Node Manager can be a client of an Administration Server ?When Node Manager needs to monitor Managed Servers, it uses the Administration Server\\'s runtime MBeans.

Correct Answer: BEF

- B: If you run Node Manager on a machine that hosts Managed Servers, you can start and stop the Managed Servers remotely using the Administration Console or from the command line.
- E: Although running Node Manager as an operating system service is recommended, you can also start Node Manager manually at the command prompt or with a script. Use startNodeManager.cmd on Windows systems and startNodeManager.sh on UNIX systems.

# VCE & PDF Pass4itSure.com

#### https://www.pass4itsure.com/1z0-134.html

2024 Latest pass4itsure 1Z0-134 PDF and VCE dumps Download

F: Requests from the Administration Console (or JMX utilities such as weblogic.Admin) to start a Managed Server using Node Manager are issued to the Administration Server for the domain that contains the Managed Server. The Administration Server dispatches the start command to the Node Manager process on the machine that hosts the target Managed Server. Node Manager executes the start command and creates a Managed Server process.

Reference: https://docs.oracle.com/cd/E13222\_01/wls/docs81/adminguide/nodemgr.html

#### **QUESTION 3**

You are managing a WebLogic domain that has the default built-in diagnostic module configured for each server in the domain.

You have the following requirements:

You want to capture metrics that are not collected by any of the built-in diagnostic modules.

You want to continue capturing the metrics that are already captured by the existing built-in module.

You want your configuration to persist after the server is restarted.

What are two approaches you can apply to achieve this result? (Choose two.)

- A. Clone the built-in module, add now metrics to it, deactivate the existing module, and activate your new module.
- B. Leave the built-in module, create a new module and add metrics to it, and activate your new module alongside the built-in module.
- C. Leave the built-in module, create an external resource descriptor module and add metrics to it, and activate your new module alongside the built-in module.
- D. Remove the built-in module, create an external resource descriptor module and add built-in and new metrics to it, and activate your new module alongside the built-in module.

Correct Answer: BC

In a given domain, you can create multiple diagnostic system modules with distinct configurations. You can target multiple diagnostic system modules to any given server or cluster.

Note: To configure and use the Instrumentation, Harvester, and Watch and Notification components at the server level, you must first create a system resource called a diagnostic system module, which will contain the configurations for all those components. The configuration of diagnostic system module is defined in a resource descriptor. A resource descriptor can be either configured or external.

Reference: https://docs.oracle.com/middleware/1213/wls/WLDFC/ understand\_wldf\_config.htm#WLDFC139

#### **QUESTION 4**

Examine the domain diagram: Assume all servers are up and running and you have just started an offline WLST interactive session. Assume further that the username/password "weblogic/Welcome1" maps to a valid administrator.

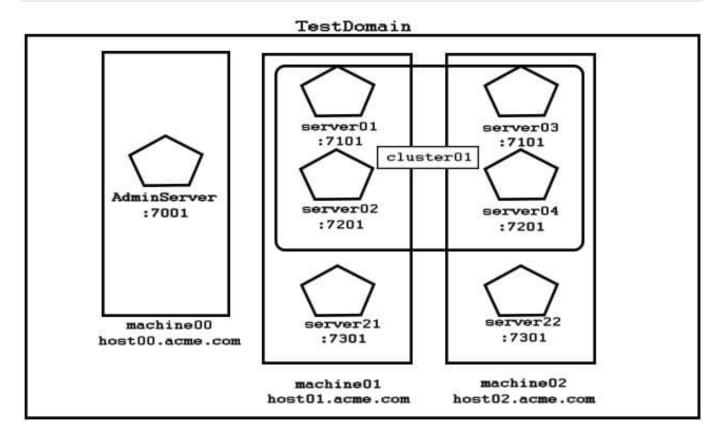

You type two lines of WLST code: connect(`weblogic\\',`Welcome1\\',`host02.acme.com:7101\\') print cmo.getType() + `:\\' + cmo.getName()

What will be printed? (Choose the best answer.)

A. Domain:TestDomain

B. DomainRuntime:server03

C. Server:server03

D. Machine:machine02

E. Session:weblogic

Correct Answer: A

Example: The following example displays information about the current MBean, cmo.

wls:/mydomain/serverConfig> cmo.getType() `Domain\\'

Reference: https://docs.oracle.com/cd/E13222\_01/wls/docs92/config\_scripting/reference.html

#### **QUESTION 5**

You have configured automatic service migration for your JTA service within a domain named mydomain. You find that after the automatic migration completes certain scripts execute automatically and there is a failure happening in these scripts.

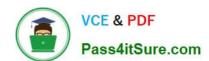

#### https://www.pass4itsure.com/1z0-134.html 2024 Latest pass4itsure 1Z0-134 PDF and VCE dumps Download

Where would you look for these scripts for error correction by default? (Choose the best answer.)

A. /user\_projects/domains/mydomain/bin/service\_migration

B. /user\_projects/domains/mydomain/bin/jta-scripts

C. /user\_projects/domains/mydomain/bin/servers/

D. /user\_projects/domains/mydomain/bin/

Correct Answer: A

Reference: https://docs.oracle.com/cd/E13222\_01/wls/docs103/cluster/service\_migration.html

<u>1Z0-134 Study Guide</u> <u>1Z0-134 Exam Questions</u> <u>1Z0-134 Braindumps</u>